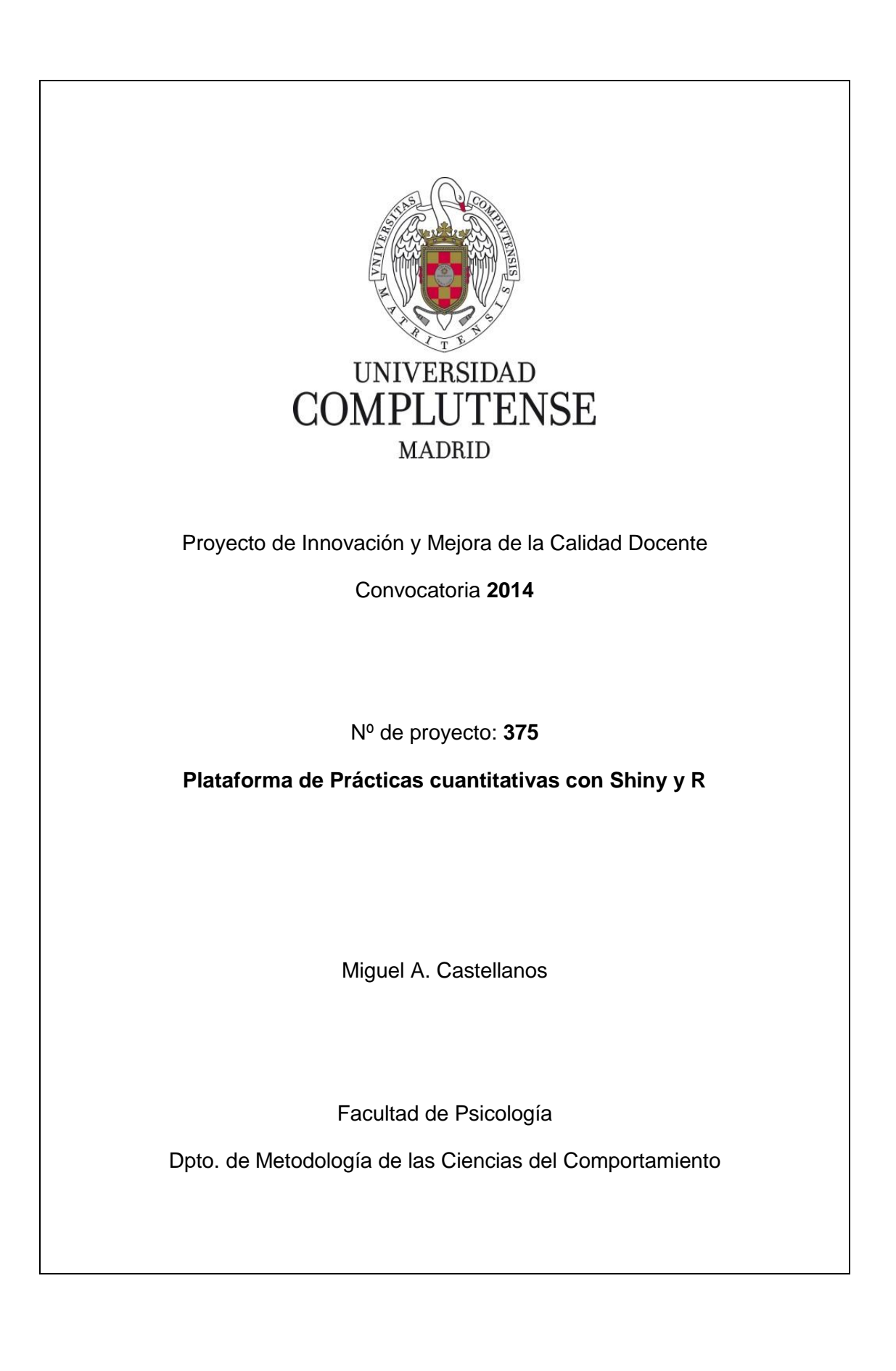

## **1. Objetivos propuestos en la presentación del proyecto**

Una situación común en la práctica diaria docente es la necesidad, por parte del profesor, de atender a un elevado número de alumnos con características y necesidades de aprendizaje muy diversas. Este hecho puede convertirse en un problema, especialmente relevante, en las asignaturas en las que es fundamental la resolución de ejercicios prácticos y en las que el número y la diversidad impiden una atención personalizada al alumno.

En este proyecto se busca crear una plataforma de prácticas para el aprendizaje del análisis de datos asistido por ordenador para las asignaturas del Departamento de Metodología de las Ciencias del Comportamiento de la Facultad de Psicología de la UCM. Esta plataforma contendrá, de forma modular, parte de las prácticas de las asignaturas de Estadística I, II y Psicometría. Los profesores podrán gestionar las prácticas y corregirlas de forma automática. La plataforma se ha construido a través de herramientas de licencia libre como: R, RCommander, Shiny y moodle. El proyecto se articula a través de tres equipos de trabajo, uno compuesto por los profesores (contenido), otro dedicado a la construcción de la plataforma (desarrollo) y un último compuesto por asesores expertos que participan voluntariamente.

Del proyecto se espera obtener una mejor calidad del aprendizaje de los alumnos, una mejor gestión del tiempo por parte de los docentes y un incremento general de la calidad percibida en los estudios impartidos por la institución.

Los objetivos del proyecto pueden resumirse en los siguientes puntos:

- 1. Construir una plataforma que permita a los profesores integrar las prácticas de sus cursos con la herramienta de análisis de datos habitual en su docencia.
- 2. Construir un conjunto de prácticas para las asignaturas del Departamento de Metodología de las Ciencias del Comportamiento. Dichas prácticas guiarán el aprendizaje del alumno, tendrán un módulo de autoevaluación y otro de evaluación automática del alumno para la nota del curso.
- 3. Evaluar los resultados de dichas prácticas frente al método tradicional de aprendizaje.
- 4. Determinar en qué medida se han alcanzado los objetivos, así como la validez de la plataforma y su futura extensión a nuevas asignaturas.

Los beneficios pueden desglosarse en beneficios para los alumnos, los profesores y para la institución:

- A. Para los alumnos:
	- Disponer de una herramienta de aprendizaje flexible, sencilla de usar e integrada en el propio software de gestión del curso.
	- Adquirir conceptos estadísticos complejos de una manera conceptual, visual, más intuitiva y manipulativa.
	- Poder auto-evaluarse los propios conocimientos para conocer el propio nivel de aprendizaje.
	- Versatilidad a la hora de programar sus tareas y llevar a cabo las prácticas.
- B. Para los profesores:
	- Administrar las prácticas de los alumnos de una forma eficiente.
	- Ahorro de tiempo en la preparación y corrección de las prácticas de datos de los alumnos.
	- Gestión automatizada de las notas de los alumnos durante el curso.
	- Tiempo extra que puede ser dedicado en mejores explicaciones y atención más personalizada a los alumnos que lo necesitan.
- C. Para la UCM:
	- Aumento de la calidad docente percibida por los alumnos.
	- Mejora en la atención a las necesidades especiales de los alumnos, lo que redundará en el aprendizaje y las calificaciones.
	- Incremento en la satisfacción de los profesores al descargar de ellos parte de las tareas mecánicas y rutinarias.
	- Visión unificada de las herramientas de trabajo por parte de los alumnos, lo que aumentará la percepción en calidad de la UCM.

La plataforma ha sido desarrollada utilizando diversas tecnologías, todas ellas de licencia GNU (libre o gratuita) lo que fomenta el aprendizaje a través del uso de herramientas con licencias abiertas. Como motor para los análisis estadísticos se ha utilizado el programa de análisis de datos R, como interfaces para las prácticas se utilizarán RCommander y Shiny. Y, por último, como herramientas de gestión y almacenamiento se usa moodle (instalada como Campus Virtual en la UCM).

En este proyecto se contruyen prácticas para las asignaturas de Estadística aplicada a la Psicología I, Estadística aplicada a la Psicología II y Psicometría, del grado de Psicología. En futuras ediciones del proyecto se extenderá al resto de asignaturas del departamento de Metodología de las Ciencias del Comportamiento, y se analizará la viabilidad para su extensión a otros departamentos o facultades.

#### **2. Objetivos alcanzados**

En el desarrollo del proyecto se han alcanzado los siguientes objetivos:

- A. **Desarrollo de la plataforma de prácticas**: Se ha creado un espacio en moodle (*seminario-invest-7107-2, Prácticas del departamento de Metodología*) que es compartido por todos los miembros del proyecto. Este espacio contiene todos los productos generados durante el mismo. Incluye las prácticas de las asignaturas para que los profesores puedan descargárselas e incorporarlas a sus propios cursos, ejemplos ilustrativos de su uso y manuales para el uso y construcción de las prácticas.
- B. **Desarrollo de los módulos de prácticas.** Se han construido programas que permiten, a partir de una plantilla con información configurable, generar automáticamente las prácticas en formato *xml* de *moodle*. Cada uno de los programas genera un tipo de práctica diferente, con distintas opciones y utilidades en función de los intereses y necesidades del profesor. Los tipos de prácticas creadas son los siguientes:
	- 1. **Prácticas Tipo Test**. Son las más sencillas, consisten en un conjunto de preguntas de opción múltiple que se presentan al alumno. Son similares a los clásicos exámenes de teoría de las asignaturas. Son siempre preguntas de tres alternativas con una correcta. El sistema de puntuación es configurable. Las preguntas y las alternativas, si se desea, pueden presentarse aleatorizadas.
	- 2. **Prácticas con Enunciado**. Son similares a los clásicos ejercicios de los exámenes de prácticas de las asignaturas. Se presenta al alumno un enunciado en formato texto o numérico y debe contestar a un conjunto de preguntas relacionadas con él. Esta práctica es dependiente del alumno. A cada alumno se le presenta aleatoriamente un enunciado, con sus propios datos, y las preguntas y las respuestas están enlazadas con los datos presentados. Es decir, se presenta una práctica distinta para cada alumno y la corrección es individualizada. El alumno contestará a las preguntas y al terminar se le proporciona feedback sobre sus aciertos y fallos.
	- 3. **Prácticas con datos descargables**. En este tipo de prácticas la plataforma descarga un fichero (en el formato que se desee) que contiene unos datos, y el alumno debe llevar a cabo análisis estadísticos con ellos. Posteriormente se presentan una serie de preguntas a las que debe contestar. Esta práctica también es dependiente del alumno, es decir, cada alumno se bajará aleatoriamente un fichero distinto de datos y por tanto las respuestas dependen de cada conjunto de datos descargado.
	- 4. **Prácticas con Shiny (no identificadas).** Estas prácticas consisten en insertar una herramienta externa (*shiny*) que es incrustada en la página de *moodle* del alumno. Esta herramienta permite presentar datos, y manipulando ciertos controles, obtener un aprendizaje de ello. Es una práctica no identificada, lo que quiere decir que no es individual para cada alumno, todos

accederán a la misma página y por tanto visualizarán lo mismo. Ni las preguntas ni las respuestas son sensibles al usuario.

- 5. **Prácticas con Shiny (Identificadas).** Son similares a las anteriores, pero el alumno sí es identificado al acceder a Shiny. El alumno visualizará un conjunto de datos que es específico y unico para él. Las preguntas y las respuestas por tanto son sensibles al usuario y al conjunto de datos que le ha sido asignado.
- C. **Construcción de un manual para profesores.** Se ha construido un manual en *pdf* para que los profesores puedan descargárselo y aprender a integrar las prácticas en sus cursos. Este manual también contiene información de carácter técnico para que ellos mismos puedan construir sus propias prácticas y convertirlas al formato *xml* de *moodle*.
- D. **Construcción de contenidos.** Alguna de las prácticas, como por ejemplo las de tipo test, para su construcción se requiere simplemente de repositorios de preguntas y respuestas en formato de word. Sin embargo, los otros tipos de prácticas requieren de software específico que simule conjuntos de datos y calcule sobre ellos los análisis pertinentes que tendrán que ser reproducidos posteriormente por el alumno en su ordenador, para contestar correctamente a las cuestiones que se le plantean. Ejemplos de este tipo son las prácticas del análisis factorial, o los modelos TRI de la asignatura de psicometría, donde deben simularse estructuras complejas de datos que luego los alumnos deben analizar. Estas simulaciones se han llevado a cabo utilizando librerías de R y su construcción se detalla en el apartado 5 de este documento.
- E. **Construcción de un cuestionario de calidad y satisfacción**. Para valorar la opinión de los alumnos sobre las prácticas realizadas durante el curso, y poder comparar su satisfacción con esta metodología individualizada frente a otras formas de prácticas utilizadas en otros cursos, se ha construido un cuestionario estandarizado de calidad y satisfacción. Este cuestionario está incluido en la plataforma para que los profesores lo incorporen y utilicen al final de cada curso.

Sin embargo algunos de los objetivos iniciales no han podido completarse durante el proyecto:

- A. **Incluir todos los contenidos diseñados por los profesores**. Debido a que no se concedieron recursos para personal con perfil técnico, algunas de las prácticas diseñadas por los profesores no han podido ser implementadas e incluidas en la plataforma. Estas prácticas serán retomadas en futuras ampliaciones del proyecto.
- B. **Utilización y evaluación de las prácticas**. Debido a los tiempos de desarrollo y de duración del proyecto la mayoría de las prácticas no han podido ser utilizadas por los profesores en sus cursos. Esto es debido a que el proyecto finalizó el 31 de Diciembre de 2014 y la mayoría de las prácticas construidas están diseñadas para asignaturas del segundo cuatrimestre, que empiezan después de dicha fecha de finalización. Esta utilización, y su evaluación, se analizarán en un documento interno que servirá para determinar la validez del proyecto y la viabilidad de su ampliación en futuras convocatorias.

### **3. Metodología empleada en el proyecto**

La plataforma ha sido desarrollada utilizando diversas tecnologías, todas ellas de licencia GNU (libre o gratuita) lo que fomenta el aprendizaje a través del uso de herramientas con licencias abiertas:

Después de estudiar las ventajas e inconvenientes de diversos sistemas se ha elegido a *Moodle* como servicio para el alojamiento de la plataforma de prácticas. Al estar instalada como *Campus Virtual* en la UCM permite conectar directamente las prácticas creadas con los cursos impartidos por los profesores, garantizando la seguridad y la autentificación de los alumnos con un sistema seguro.

Como interfaz gráfica externa se ha optado por crear una cuenta en el servidor *shinyapps.io*. Esta cuenta tiene instaladas las diferentes herramientas de visualización de *Shiny* (tanto identificadas como no identificadas, ver apartado anterior) y puede ser ejecutada desde cualquier cuenta del campus virtual de los alumnos a través de enlaces incrustados. En un primer momento se optó por los protocolos **LTI** *(Learning Tools Interoperability*) que permitía crear prácticas sobre el servidor de *shiny* y una vez ejecutada, la calificación ser almacenada en el registro de notas del alumno. Sin embargo la instalación de *Moodle* 2.6 de la UCM no tiene habilitado el protocolo LTI por lo que este sistema fue sustituido por las prácticas identificadas. La cuenta en el servidor de Shiny inicialmente era gratuita pero en la actualidad es de pago, con licencias gratuitas para universidades, por lo que en futuras ediciones del proyecto es necesario valorar su viabilidad económica.

Como motor para los análisis estadísticos se ha utilizado el programa de análisis de datos R, de carácter gratuito y que es utilizado por los profesores en sus clases. También ha sido utilizado como software para crear los datos y simulaciones de las prácticas y para construir los bancos en formato *xml* de *Moodle*.

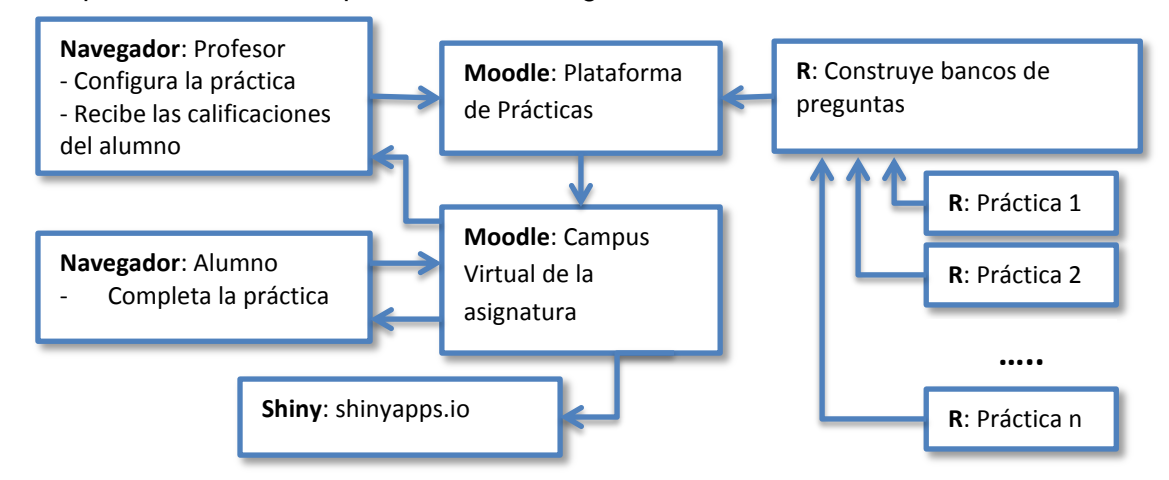

La arquitectura final de la plataforma es la siguiente:

Programas de R generan los datos para las simulaciones y las preguntas de las prácticas. Con estos datos generados, otros módulos de R construyen los bancos de preguntas y los módulos en formato *xml* de *Moodle* que son subidos a la plataforma de prácticas. El profesor puede seleccionar las prácticas que le interesan e incorporarlas a sus cursos. Estas prácticas pueden ser de diferentes tipos, como se ha explicado en el apartado anterior, y pueden ser ejecutadas dentro de Moodle o en el servidor *shinyapps.io*. El alumno accede a las prácticas a través de su campus virtual y una vez completadas su calificación es almacenada.

## **4. Recursos humanos**

Las siguientes personas han participado en el desarrollo del proyecto. Las tareas de cada uno de ellos se detallan en la siguiente tabla:

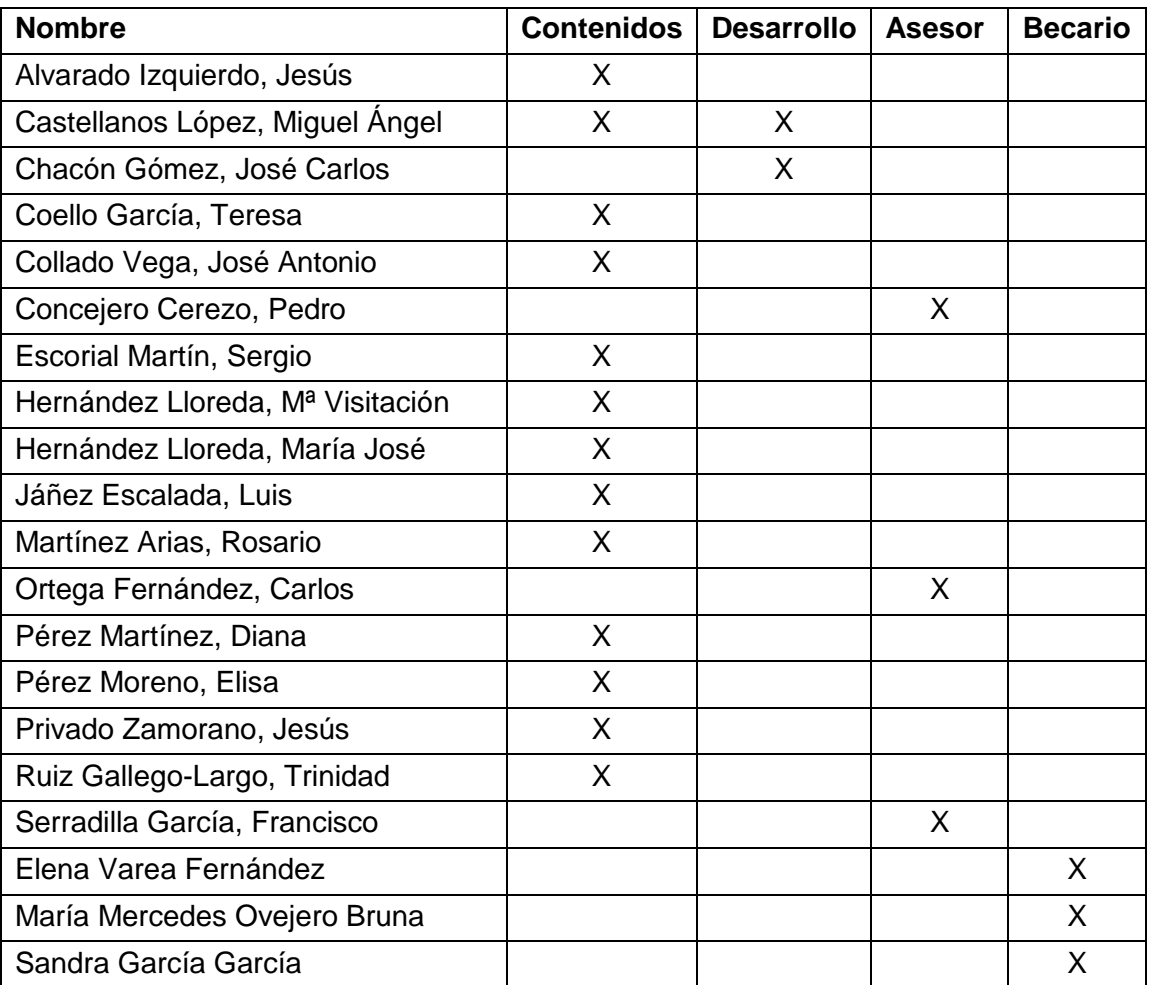

Los participantes se organizaron en tres equipos de trabajo:

- A. **Desarrollo**: Personal dedicado a la construcción técnica de la plataforma y el desarrollo de los programas que convierten las plantillas de prácticas en módulos de moodle.
- B. **Contenidos**: Profesores encargados de determinar y construir las prácticas que serán implementadas durante el proyecto.
- C. **Asesores**: Los asesores consistieron en tres personas externas a la UCM y con reputada experiencia en la programación de plataformas informáticas y el desarrollo de programaas en R. Estos asesores colaboraron en las tareas de diseño y consultoría de la plataforma: Pedro Concejero Cerezo (Big Data, Movistar), Carlos Ortega Fernández (Consultor de R, U.P.M) y Francisco Serradilla García (Inteligencia Artificial, U. P. M.).
- D. **Becarios**: Estudiantes de la UCM encargados de dar apoyo a las distintas tareas del proyecto.

#### **5. Desarrollo de las actividades**

Las actividades desarrolladas han estado estructuradas en dos equipos de trabajo, uno de contenidos, encargado de elegir las prácticas y construir los elementos que las componen, y otro de desarrollo, cuya tarea principal ha sido desarrollar el software para implementar lo anterior y construir la plataforma. Un equipo de asesores expertos ha prestado asesoría en las decisiones sobre la arquitectura final. Por último se ha contado con tres estudiantes en calidad de becarios que han ayudado en todas las tareas. Para la composición de los grupos ver el apartado 4 de Recursos Humanos.

Las **actividades** se organizaban a través de tareas que se han ido cumpliendo a lo largo del proyecto:

**T1**. Construcción de las plantillas de prácticas. A partir de la colaboración entre los dos equipos se construye el esqueleto de las prácticas *tipo* que servirán de plantillas para el resto de prácticas. Estas plantillas consiste en un documento estandarizado con los campos y la estructura obligatoria para todas las demás que se construirán en la fase de desarrollo. Las plantillas se acompañan de un manual de uso. Básicamente consisten en ficheros que contienen la información necesaria para que los programas en R conviertan las prácticas al formato *xml*.

**T2.** Elaboración del Plan de contenidos. El equipo de contenidos ha elaborado una lista con las prácticas que han sido construidas y ha determinado los profesores que trabajarán en ellas.

**T3.** Creación de contenidos. Los subequipos constituidos para cada práctica han elaborado los contenidos utilizando las plantillas confeccionadas en T1. Como resultado cada práctica se define en un documento estandarizado que posteriormente ha sido implementado por el equipo de desarrollo. Debido a la falta de personal de perfil técnico se han elaborado más contenidos de los que realmente se han podido construir por lo que se guardan para futuras ediciones del proyecto

**T4.** Arquitectura de las prácticas. El equipo de desarrollo ha construido la arquitectura de la plataforma en *moodle* para que los profesores puedan incorporar las prácticas en sus cursos y utilizarlas con sus alumnos.

**T5.** Implementación de las prácticas. El equipo de desarrollo ha implementado las prácticas en la plataforma siguiendo las especificaciones elaboradas para cada una de ellas en T3.

**T6.** Utilización. El objetivo de esta tarea era la de utilizar masivamente las prácticas para detectar fallos y depurarlos. Sin embargo debido a la organización temporal, sólo algunas de las prácticas de psicometría han podido ser utilizadas con grupos pequeños en asignaturas de Máster. Ello, que se ha explicado anteriormente, es debido a que la mayoría de los contenidos creados se imparten en el segundo cuatrimestre, una vez que el proyecto ha finalizado. Los resultados de la utilización se elaborarán en un documento interno del equipo de trabajo y serán utilizados para estudiar la viabilidad de futuras ediciones del proyecto.

**T7.** Evaluación. La satisfacción con el uso de las prácticas es evaluada. Debido a lo explicado en la tarea T6 no ha sido posible una evaluación completa. Sin embargo la herramienta o cuestionario para evaluación de la percepción de la calidad y satisfacción de los alumnos ha sido construida y está disponible en la plataforma de prácticas para su utilización durante el segundo cuatrimestre del curso 2014/2015.

**T8.** Memoria final. Informe final del proyecto que resume los objetivos alcanzados

#### **Productos finales del proyecto:**

#### **A. Plataforma de prácticas:**

Se ha creado un espacio en moodle (*seminario-invest-7107-2, Prácticas del departamento de Metodología*) que es compartido por todos los miembros del proyecto. Este espacio contiene todos los productos generados durante el mismo. Incluye las prácticas de las asignaturas para que los profesores puedan descargárselas e incorporarlas a sus propios cursos, ejemplos ilustrativos de su uso y manuales para el uso y construcción de las prácticas. La dirección de la plataforma es: *https://cv4.ucm.es/moodle/enrol/index.php?id=51504*

#### **B. Software desarrollado:**

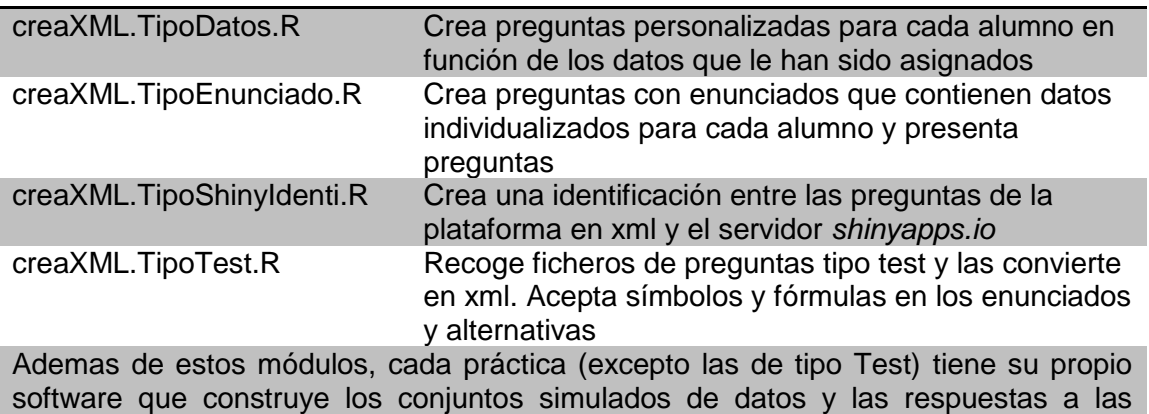

preguntas que se presentan a los alumnos

#### **C. Documentación creada:**

Manual para profesores: En este manual se explican los diferentes tipos de prácticas que están disponibles en la plataforma, con explicaciones y ejemplos de uso. Contiene las instrucciones para que los profesores puedan integrar las prácticas en sus propios cursos para evaluar a sus alumnos y contiene información detallada de cómo crear las plantillas con la información necesaria para la implementación de los diferentes tipos de prácticas disponibles.

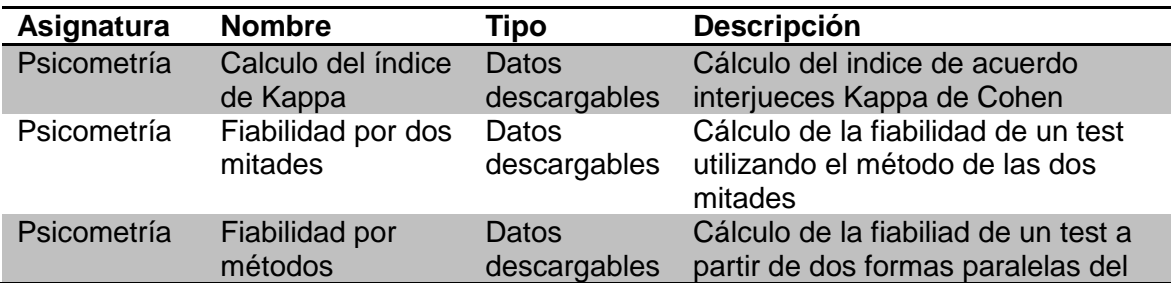

#### **D. Prácticas desarrolladas:**

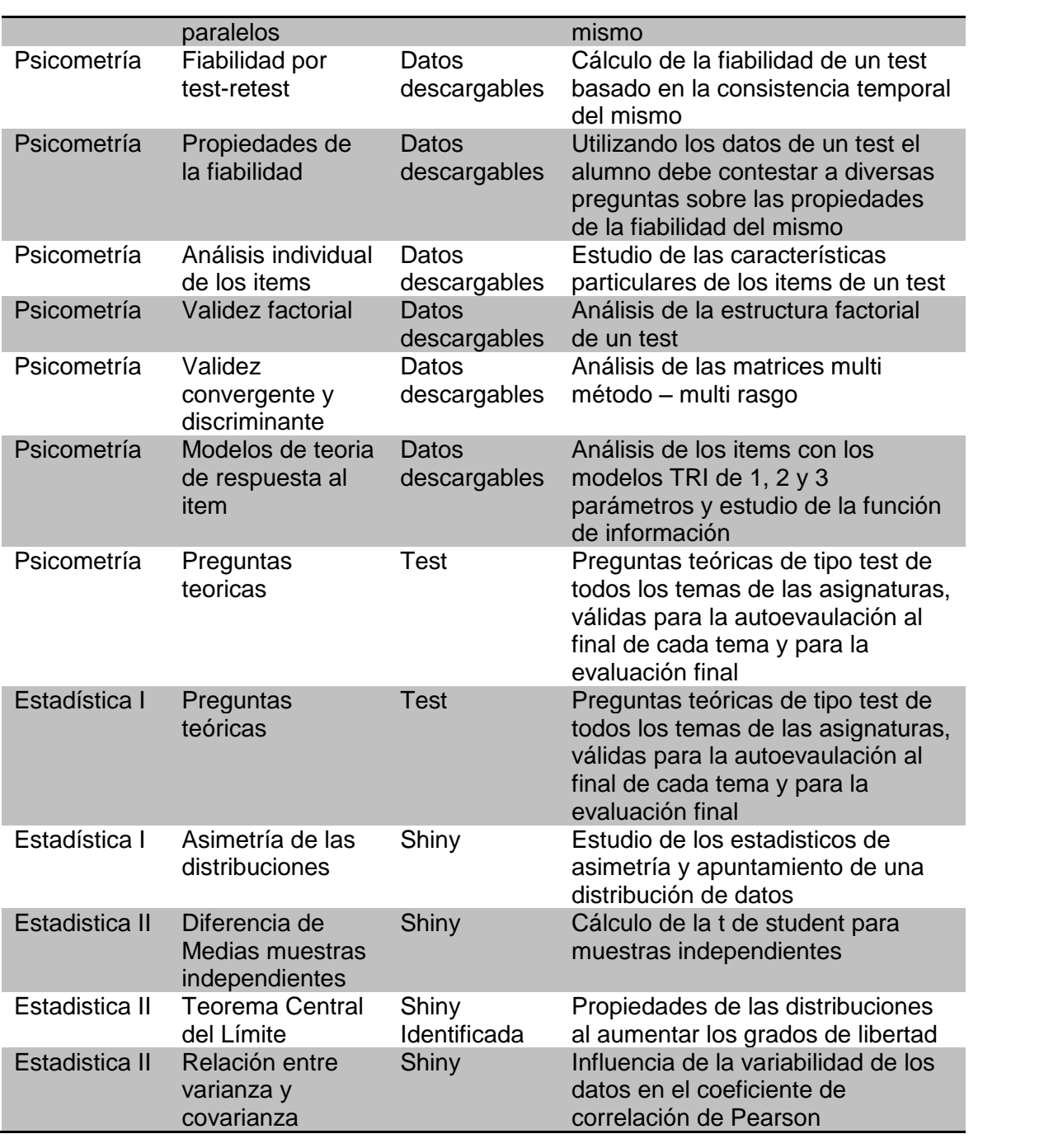

#### **6. Anexos**

#### Anexo 1. Estructura de la plataforma de prácticas

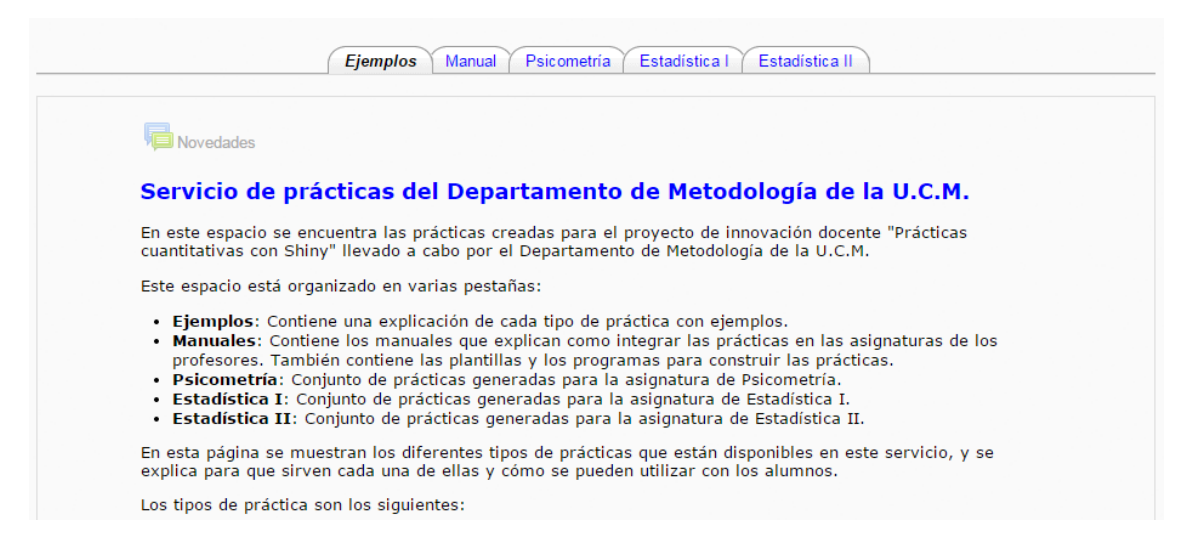

#### Anexo 2. Ejemplo de prácticas tipo test

Las relaciones semánticas en psicología se producen a través de Seleccione una: a. los test psicométricos b. los análisis de datos C c. las técnicas multivariadas Si un test tiene una alta fiabilidad, entonces Seleccione una: a. no tendrá una alta validez O b. podrá tener o no una alta validez C c. tendrá una alta validez Si tenemos los números 0, 1, 2, 4. ¿Cuál de las siguientes transformaciones no sería válida en una escala nominal?

Seleccione una:  $\circ$  a. 1, 2, 3, 1 ◯ b. 10, 120, 0, 1112  $\circ$  c. 4, 2, 1, 0

# Anexo 3. Ejemplo de prácticas con enunciado

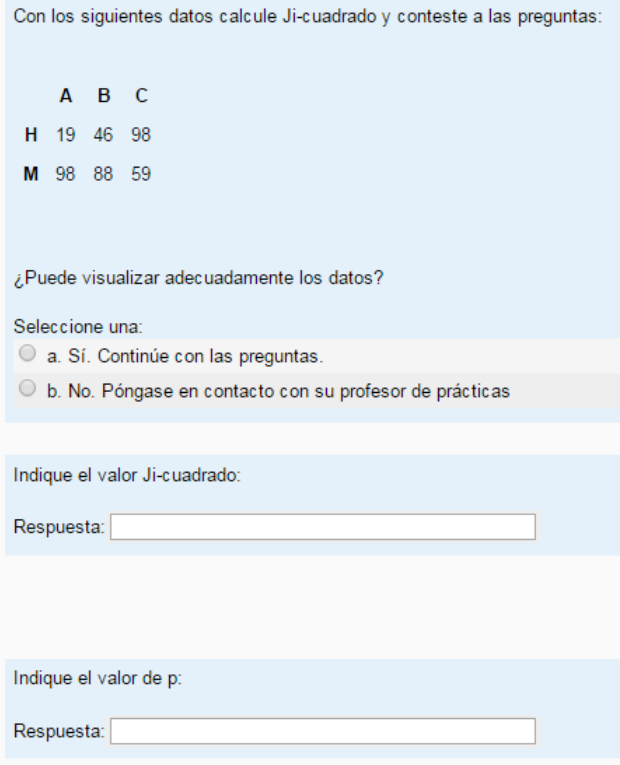

# Anexo 4. Ejemplo de prácticas con datos descargables

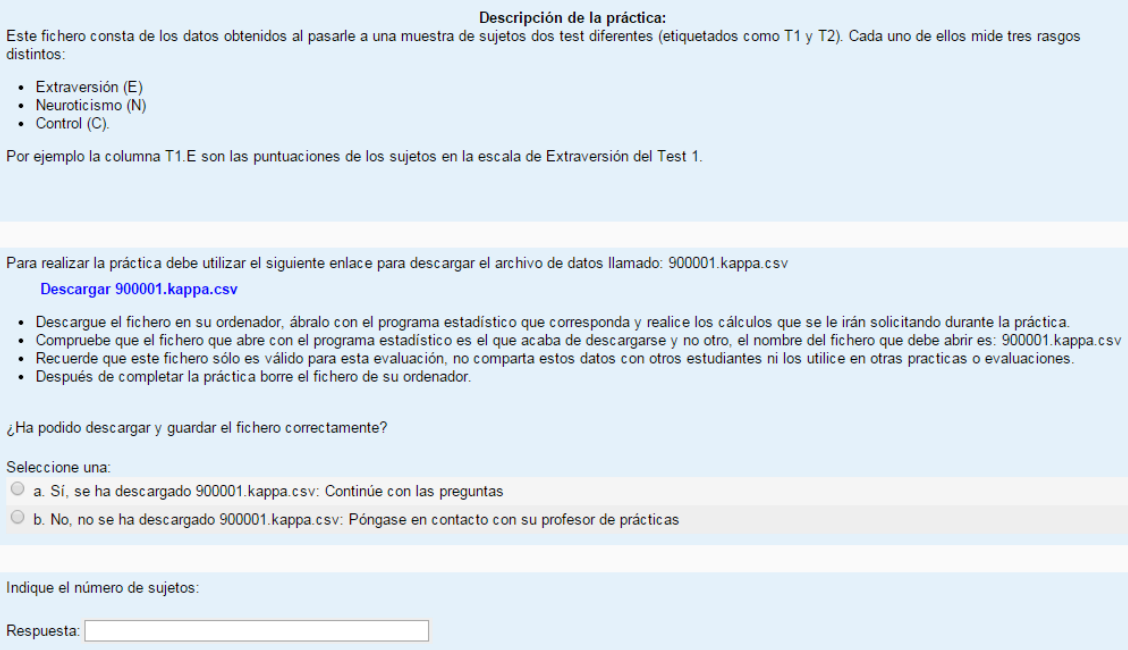

# **Teorema Central del Límite**

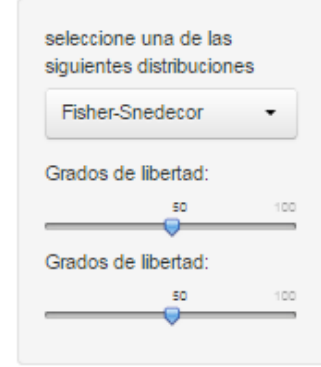

Muchas de las distribuciones tienden a parecerse o convergen a la distribución normal en determinadas condiciones. Precisamente el Teorema Central del Límite es un conjunto de distintas versiones del mismo teorema general que justifican la convergencia de muchas distribuciones hacia la distribución normal.

 $\mathbf{r}$ 

El alumno puede "jugar" con las distribuciones del panel de izquierda y comprobar que al aumentar los grados de libertad de las mismas tienden a parecerse a la normal

Debajo del gráfico se oferece la salida del estadístico Shapiro-Wilk que pone a prueba la normalidad de una variable. Valores de p-value inferiores a 0.05 llevarán a rechazar la hipótesis nula sobre la normalidad de los datos

Los datos son "simulados aleatoriamente" por lo que el valor obtenido dependerá de cada simulación concreta

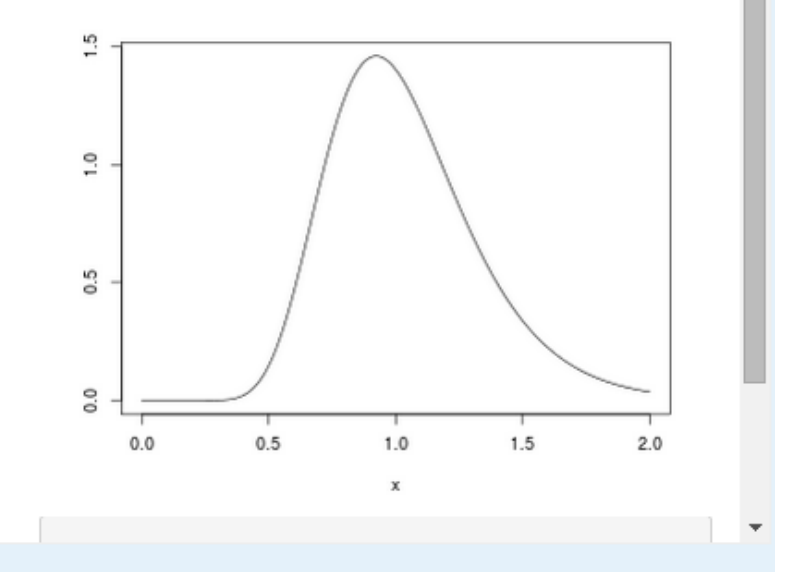

Indique los grados de libertad con lo que la distribución t es similar a la normal

Seleccione una:

- $\circ$  a 1
- $b.20$
- $\circ$  c. 1000

En la distribución de F con 20 y 30 grados de libertad. Respecto a la prueba de normalidad de Shapiro-Wilk:

Seleccione una:

- a. Aceptamos la H0
- b. Rechazamos la H0